## TESTES DE SOFTWARE & TDD

## ACH2006 – ENGENHARIA DE SISTEMAS DE INFORMAÇÃO SIN5005 – TÓPICOS EM ENGENHARIA DE SOFTWARE

Daniel Cordeiro

Escola de Artes, Ciências e Humanidades | EACH | USP

```
require 'spec_helper'
describe MoviesController do
 describe 'searching TMDb' do
   it 'should call the model method that performs TMDb search' do
     expect(Movie).to receive(:find_in_tmdb).with('Inception')
     post :search tmdb, {:search terms => 'Inception'}
   end
   it 'should select the Search Results template for rendering' do
      # por hora, o teste só inclui 'It renders Search Results view'
      post :search tmdb, {:search terms => 'Inception'}
      response.should render_template('search_tmdb')
   end
   it 'should make the TMDb search results available to that template'
 end
end
```
MOCKS & DUBLÊS

# IT 'SHOULD MAKE THE TMDB SEARCH RESULTS AVAILABLE TO THAT TEMPLATE'

- Outra ferramenta do rspec-rails: assigns()
	- passa o símbolo que dá nome a uma variável de instância do controlador
	- devolve o valor que o controlador atribuiu àquela variável
- Mas... nosso código atual não define nenhuma variável de instância:

```
def search_tmdb
  \partialmovie = Movie.find in tmdb(params[:search terms])
```

```
end
```
• OCQGDT: lista de resultados em @movie

```
it 'should select the Search Results template for rendering' do
  fake results = [mock('Movie'), mock('Movie')]
 Movie.stub(:find in tmdb).and return(fake results)
  post :search_tmdb, {:search_terms => 'hardware'}
  expect assigns(:movies).to eq(fake_results)
end
```
- mock objeto "dublê de ação"
	- verifica se um valor foi propagado corretamente
	- fornece um lugar para armazenar um valor para que o código funcione, mesmo que o teste não dependa daquele valor
	- pode até prover métodos (*stub method*) em um dublê: m=mock('movie1',:title=>'Rambo')

### Objetivo:

Tal como as emendas, fornecer *o mínimo de funcionalidades necessárias* para testar algum comportamento *específico*.

### RECEITAS DE RSPEC #1

- Cada spec deve testar *apenas um comportamento*
- Use quantas emendas forem necessárias para isolar o comportamento
- Determine qual tipo de expectativa verificará o comportamento
- Escreva o teste e garanta que ele falhe *pela razão certa*
- Adicione código até que o teste fique verde
- Fique atento para oportunidades de refatorar/embelezar o código

### TESTES DE UNIDADE VS. FUNCIONAIS EM APPS SAAS

- Testes de unidade: comportamento dentro de um método/classe
	- classes colaboradoras são descritas com mocks
	- métodos colaboradores são descritos como *stubs* (nesta classe ou na classe colaboradora)
	- ambos são chamados genericamente de *dublês*
- Teste funcional: comportamento entre métodos/classes (múltiplas classes são exercitadas)
	- ex: fluxo do controlador desde o GET/POST até a renderização do *template* (que, na verdade, é um *stub* criado pelo rspec-rails
	- (logo, não é um teste *full-stack* de verdade)

FIXTURES & FÁBRICAS

## ARMADILHA: O PANDEMÔNIO DE MOCKS

• Objetivo: testar a busca de filmes por diretor ou por prêmio recebido

expect(m.award.type).to eq 'Oscar' expect(m.director.name).to eq 'Abrams'

• Configuração do mock:

```
a = mock('Award', :type => 'Oscar')
d = mock('Director',:name => 'JJ Abrams'
m = mock('Movie',
   :award => a,
   :director => d)
```

```
fake movie = mock('Movie')
fake movie.stub(:title).and_return('Casablanca')
fake movie.stub(:rating).and return('PG')
fake movie.name with rating.should == 'Casablanca (PG)'
```
Criar esse mock dá o mesmo trabalho de se criar um objeto real!

```
fake_movie = mock('Movie')
fake movie.stub(:title).and return('Casablanca')
fake movie.stub(:rating).and return('PG')
fake movie.name with rating.should == 'Casablanca (PG)'
```
Criar esse mock dá o mesmo trabalho de se criar um objeto real!

### ... de onde você o pega?

Fixture pré-carrega estaticamente alguns dados em tabelas do banco de dados

Fábrica cria apenas o que você precisa em cada teste

#### FIXTURE

- (termo que vem da manufatura, em inglês significa "instalação de ensaio")
- o banco de dados é zerado e recarregado com as *fixtures* antes de *cada spec*
- Prós / usos:
	- dados que nunca mudam, ex: informação de configuração que nunca muda
	- fácil de ver todos os dados do teste em um único lugar
- Contras / razões para não usar:
	- pode criar dependência do código de testes aos dados da fixture

#### FIXTURE — EXEMPLO

```
# spec/fixtures/movies.yml
milk_movie:
 id: 1
  title: Milk
  rating: R
  release_date: 2008-11-26
documentary_movie:
  id: 2
  title: Food, Inc.
  release_date: 2008-09-07
```
# spec/models/movie spec.rb:

```
require 'rails_helper.rb'
describe Movie do
  fixtures :movies
  it 'includes rating and year in full name' do
    movie = movies(:milk movie)
    expect(movie.name_with_rating).to eq('Milk (R)')
  end
end
```
- Define métodos auxiliares para criação de objetos com atributos padrão
- Prós / usos:
	- mantém os testes Independentes: não são afetados pela presença de objetos que não importam ao teste
- Contras / razões para não usar:
	- Relações complexas podem ser difíceis de expressar (mas também podem indicar grande acoplamento no código)
- Gema: FactoryBot

```
# spec/factories/movie.rb
```

```
FactoryBot.define do
  factory :movie do
    title 'A Fake Title' # default values
    rating 'PG'
    release_date { 10.years.ago }
  end
end
```

```
# in spec/models/movie spec.rb
describe Movie do
  it 'should include rating and year in full name' do
    # 'build' creates but doesn't save object; 'create' also saves it
    movie = FactoryBot.build(:movie, :title => 'Milk', :rating => 'R')
    expect(movie.name_with_rating).to eq 'Milk (R)'
  end
end
```
TDD PARA O MODELO & STUBS PARA A INTERNET

- find in tmdb deveria chamar a gema TmdbRuby com as palavras-chave do título
	- se não tivéssemos uma gem, deveria submeter uma requisição a uma API RESTful para o site remoto TMDb
- e se a gema indicar algum erro? Ex: chave de API inválida?

## ONDE DEVEMOS COLOCAR STUBS EM UMA ARQUITETURA ORIENTADA A SERVIÇOS?

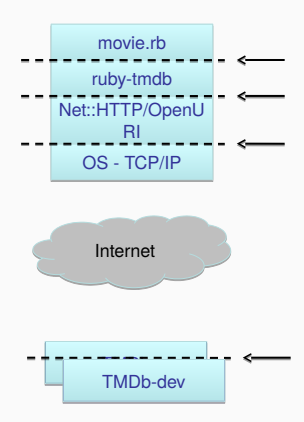

### Regra geral:

- para testes de unidade, crie o *stub* o mais próximo possível do código sendo testado, para o máximo de isolamento da classe sendo testada (Rápido, Independente)
- para testes de integração, crie o *stub* o mais longe possível para testar o maior número de interfaces possível

COBERTURA, TESTES DE UNIDADE VS. INTEGRAÇÃO

### COMO SABER SE TEMOS TESTES O SUFICIENTE?

- Péssimo: "até que seja hora de entregar o código"
- Um pouco melhor: Einhas de teste
	- 1,2 1,5 parece razoável
	- em geral, a razão é *muito maior* em sistemas em produção
- Pergunta melhor: "quão abrangente é o meu teste?"
	- métodos formais
	- medidas de cobertura
	- vamos nos focar no segundo, mas o primeiro está ganhando popularidade <sup>1</sup>

<sup>1</sup>Veja o artigo How Amazon Web Services Uses Formal Methods em http://dx.doi.org/10.1145/2699417

```
class MyClass
 def foo(x,y,z)if x
   if (y \delta \delta z) then bar(\theta) end
  else
   bar(1)end
 end
 def bar(x); \partial w = x; end
end
```
- S0: todo método é chamado
- S1: todo método é chamado em todos os lugares possíveis?
- C0: todas as expressões foram executadas?
	- gema Ruby SimpleCov
- C1: todos os ramos foram testados em todas as direções?
- C1 + cobertura de decisão: todas as subexpressões nos condicionais
- C2: todos os caminhos (difícil e controverso sobre o valor de conseguir isso)

## QUE TIPOS DE TESTES?

## Unitário (um método/classe)

- roda rápido
- boa cobertura
- granularidade fina
- requer muitos mocks e não testa interfaces
- ex: specs do modelo

## Funcional ou módulo (alguns métodos/classes)

• ex: specs de controladores

## Integração /sistema

- poucos mocks
- testa a interface
- roda devagar
- menor cobertura
- granularidade grossa
- ex: cenários do Cucumber

• **✗** Chutei o pau da barraca, já "tá" funcionando!

- **✗** Chutei o pau da barraca, já "tá" funcionando!
- **✗** Não entregue o app até que esteja 100% coberto & verde

- **✗** Chutei o pau da barraca, já "tá" funcionando!
- **✗** Não entregue o app até que esteja 100% coberto & verde
- **☑** Use cobertura para identificar código que ainda não foi testado ou que foi mal testado

- **✗** Chutei o pau da barraca, já "tá" funcionando!
- **✗** Não entregue o app até que esteja 100% coberto & verde
- **☑** Use cobertura para identificar código que ainda não foi testado ou que foi mal testado
- **✗** Concentre-se nos testes de unidade, eles são mais abrangentes

- **✗** Chutei o pau da barraca, já "tá" funcionando!
- **✗** Não entregue o app até que esteja 100% coberto & verde
- **☑** Use cobertura para identificar código que ainda não foi testado ou que foi mal testado
- **✗** Concentre-se nos testes de unidade, eles são mais abrangentes
- **✗** Concentre-se nos testes de integração, eles são mais realísticos

- **✗** Chutei o pau da barraca, já "tá" funcionando!
- **✗** Não entregue o app até que esteja 100% coberto & verde
- **☑** Use cobertura para identificar código que ainda não foi testado ou que foi mal testado
- **✗** Concentre-se nos testes de unidade, eles são mais abrangentes
- **✗** Concentre-se nos testes de integração, eles são mais realísticos
- **☑** Cada teste encontra bugs que o outro não encontra

OUTROS CONCEITOS SOBRE TESTES; TESTES VS. DEPURAÇÃO

# INDEPENDÊNCIA NO RSPEC

- Cada exemplo do RSpec é executado em uma transação do banco de dados; as modificações são *rolled back* depois do teste
	- dados criados em before(:each) também são *rolled back*
	- porém, before(:all) é executado fora da transação
- Sintoma: "testes flutuantes" (passam, depois falham)
	- ou os specs passam quando executados sozinhos, mas falham quando executados em conjunto com outros specs (ou seja, não são Independentes
	- use rake db:test:prepare para limpar o BD, e então reexecute os testes
- Evite usar before(:all) se possível
- Teste de Mutação: se introduzirmos um erro deliberadamente no código, algum teste quebra?
- Teste de *fuzz*: 10.000 macacos jogam alguma entrada aleatória no seu programa:
	- consegue encontrar 20% dos bugs da Microsoft, quebra 25% dos utilitários Unix
	- pega um app e testa *aquilo que ele não foi feito pra fazer*
- Cobertura DU: cada par <define x/ usa x> é executado no código?
- Funcional (caixa-preta) vs. Estrutural (caixa-branca/caixa de vidro)

## TDD VS. DEPURAÇÃO TRADICIONAL

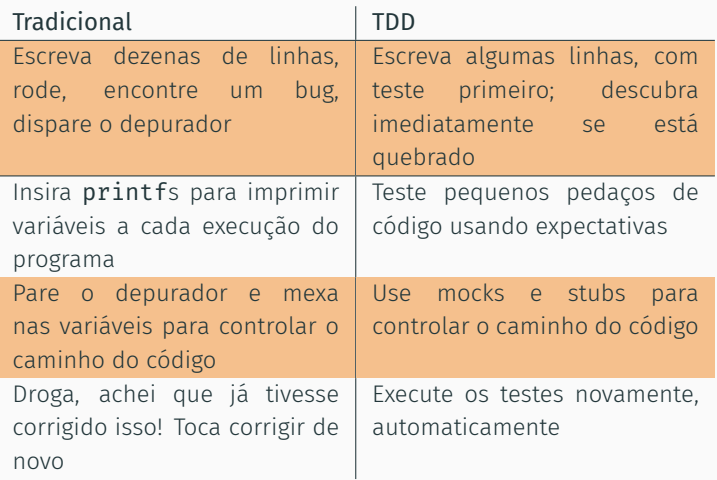

- Lição 1: TDD usa as mesmas habilidades e técnicas que depuração tradicional, mas é mais produtivo (FIRST)
- Lição 2: escrever testes *antes* do código demora mais tempo inicialmente, mas *menos tempo* no total 21/24

## TESTES & TDD

**☺**

- TDD é difícil no começo, mas fica mais fácil depois
- Foi ótimo para notar erros [regressão] rapidamente e facilitou consertá-los
- Me ajudou a organizar os meus pensamentos e o meu código [o código que você gostaria de ter]

# **☹**

- Gostaríamos de ter nos comprometido com ele mais cedo & mais agressivamente
- Nem sempre testávamos antes de fazer *push*, e isso nos causou muito sofrimento

## **☺**

- Uma boa cobertura nos dava confiança de que não estávamos quebrando nada a cada nova implantação
- Nos sentimos ótimos ao ver uma nota boa no CodeClimate
- O modelo de *pull-request* para revisões constantes do código fez nosso código ter qualidade melhor

## **☹**

• Gostaríamos de ter nos comprometido com TDD & cobertura mais cedo

- Vermelho–Verde–Refatore
- Teste *um* comportamento por vez, usando emendas
- Descreva os testes de que precisará usando it
- Leia & entenda relatórios de cobertura
- "Defesa em profundidade": não dependa muito de um só tipo de teste